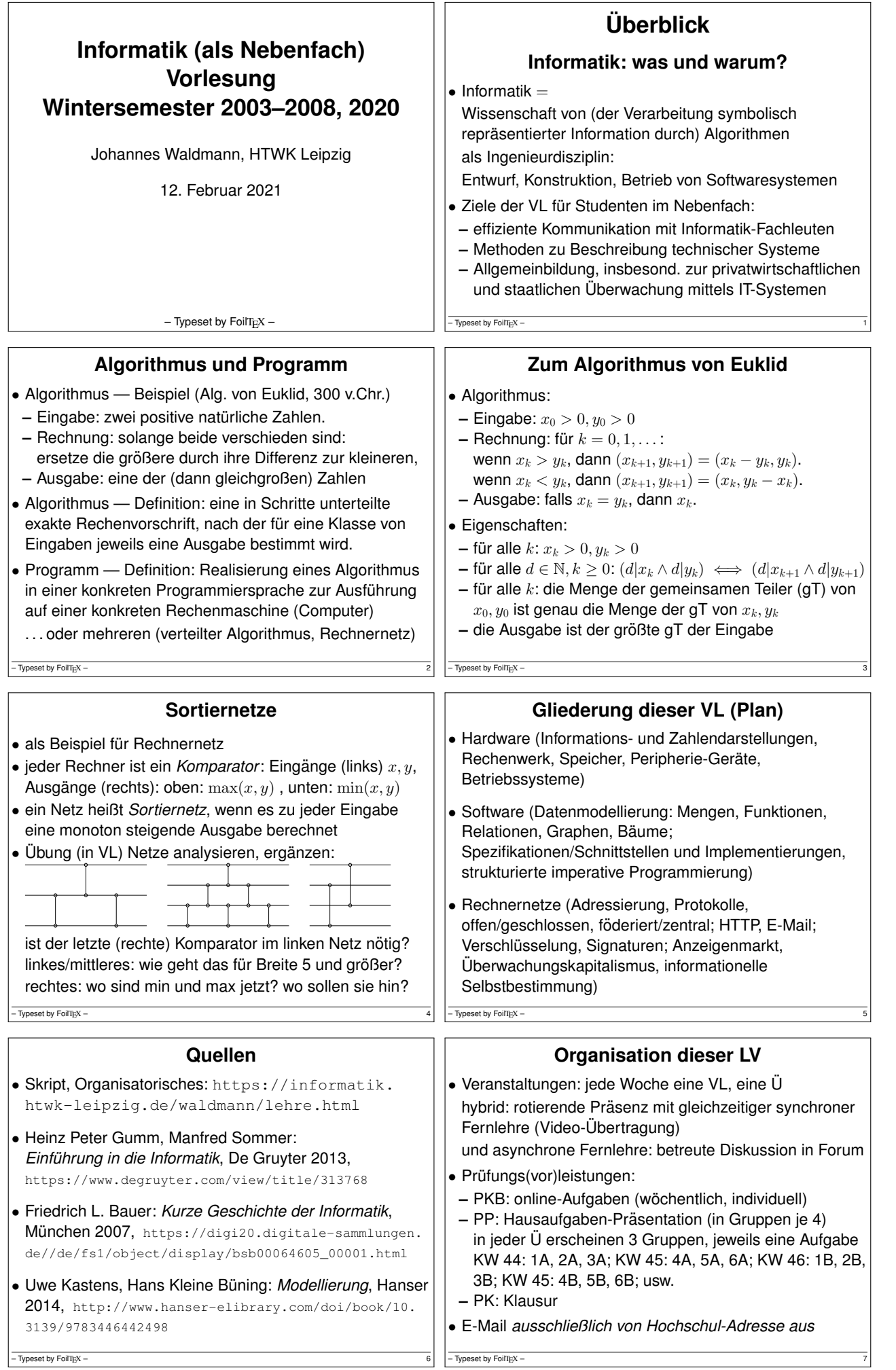

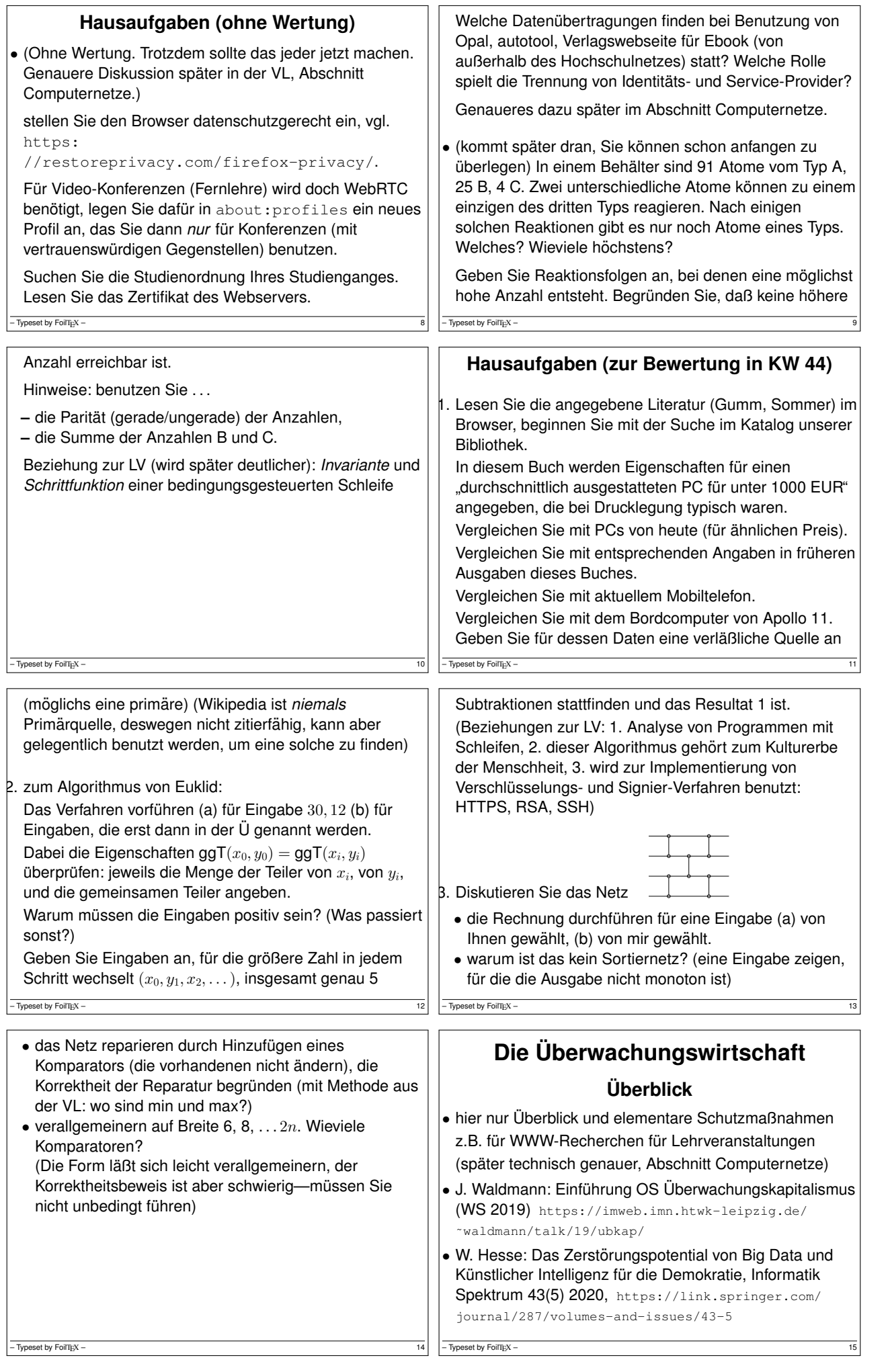

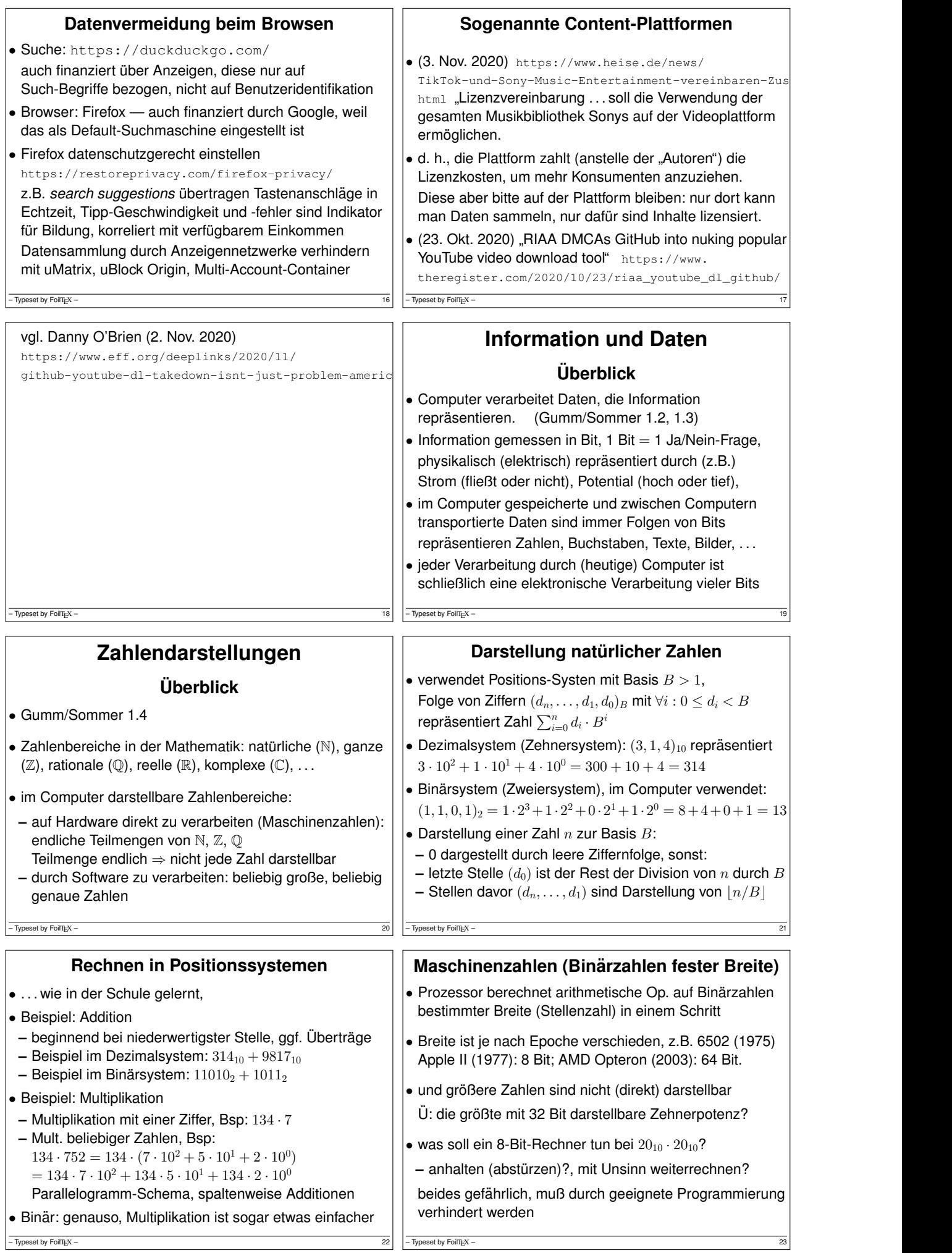

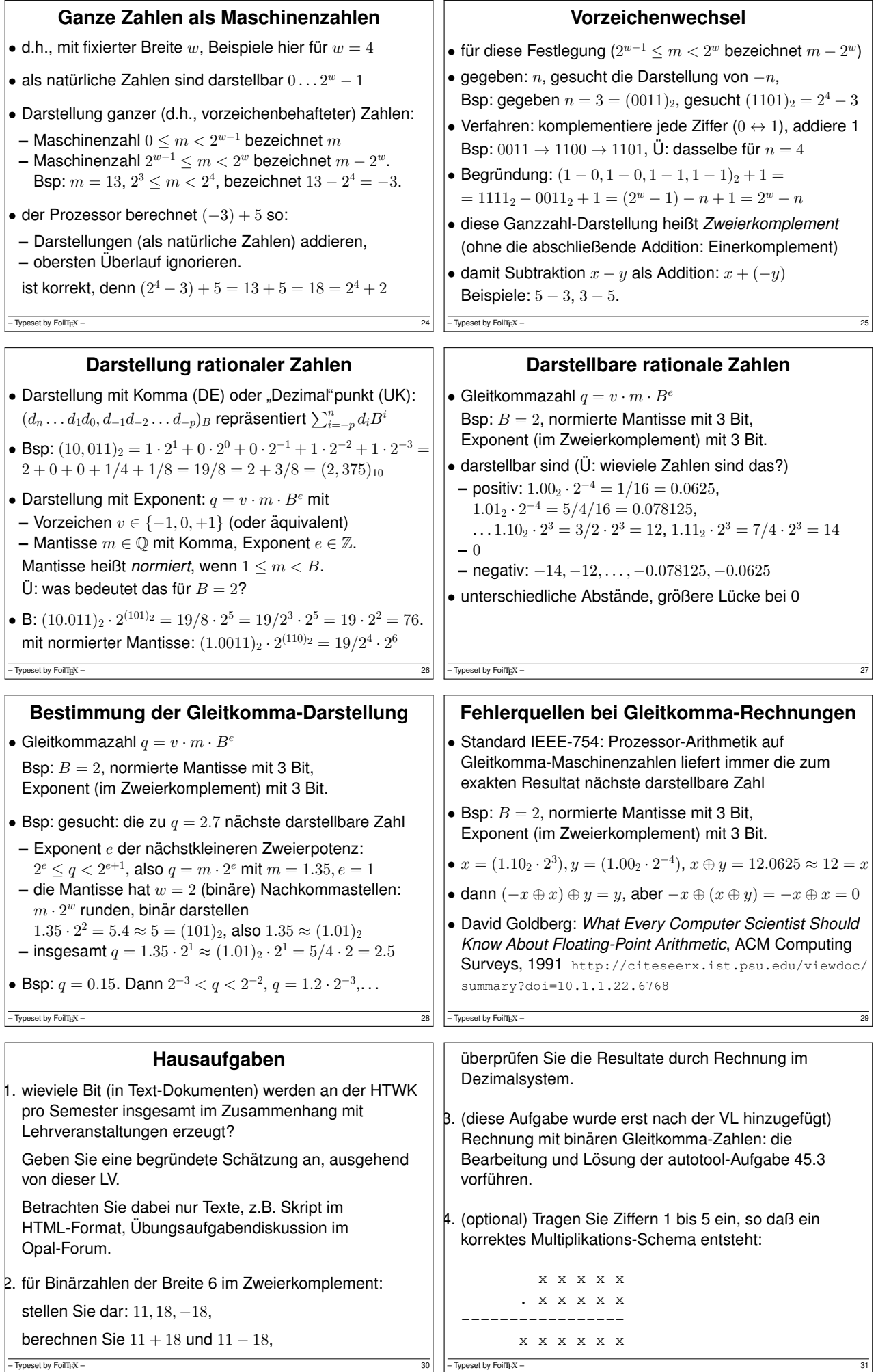

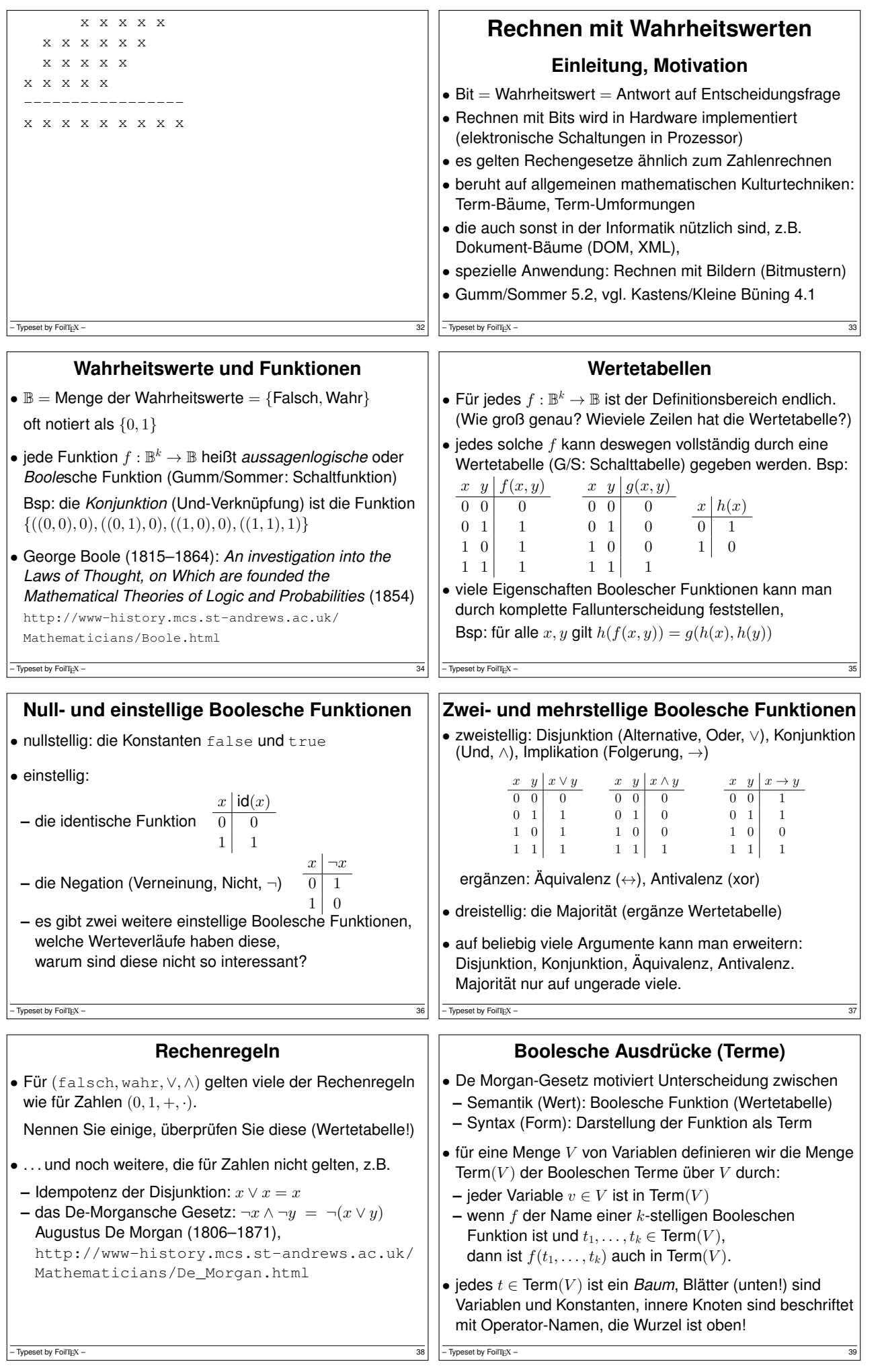

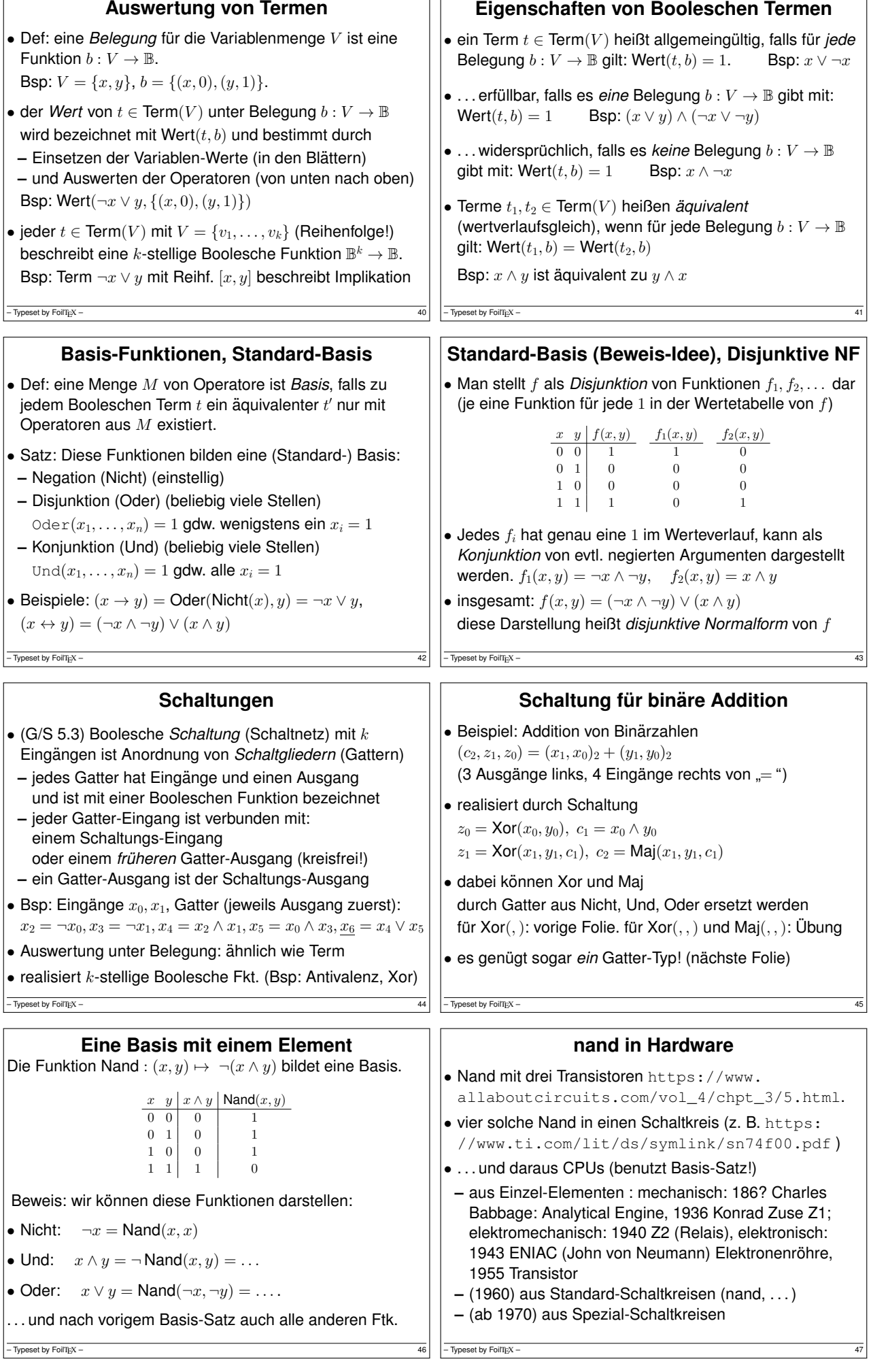

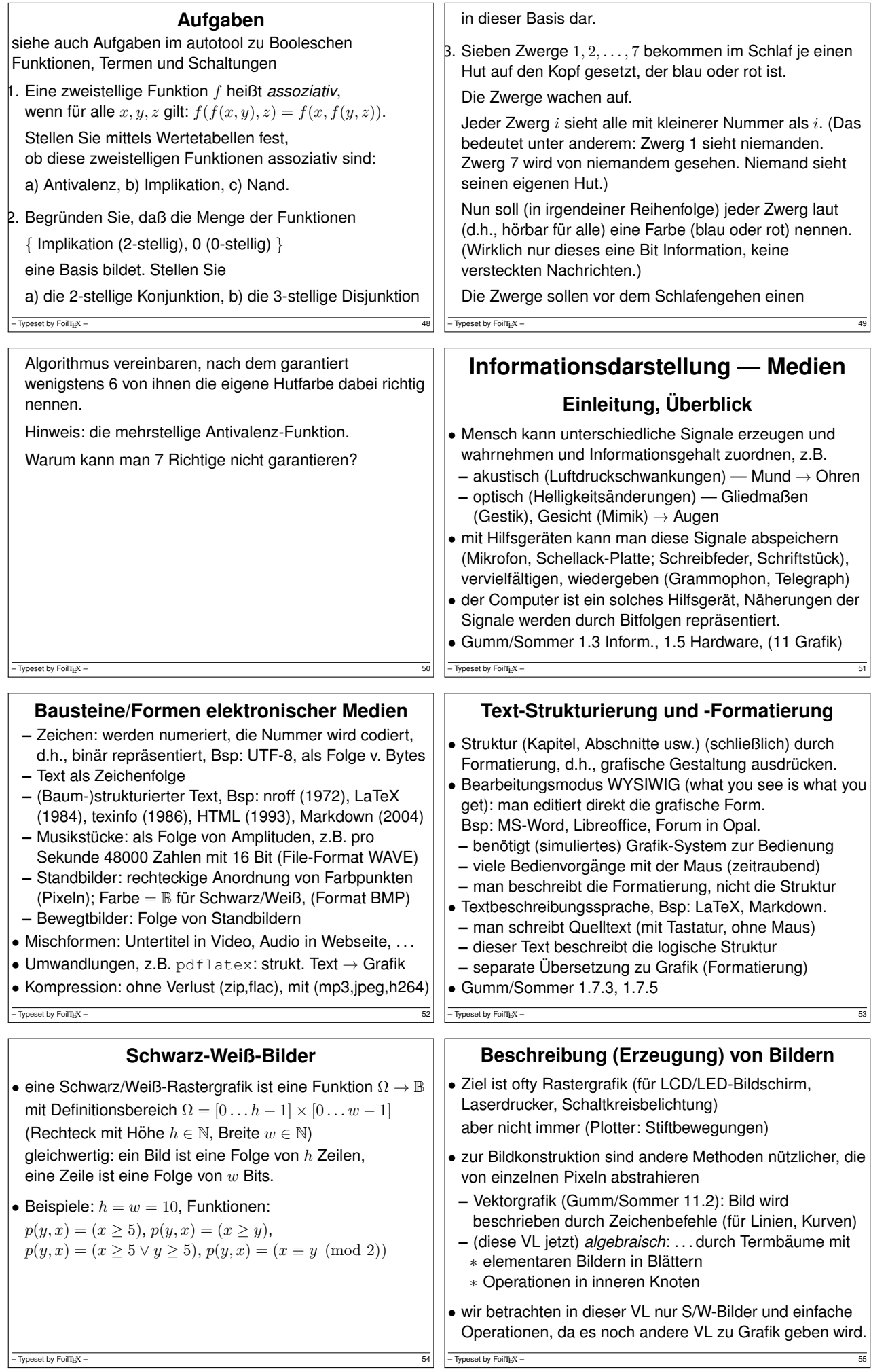

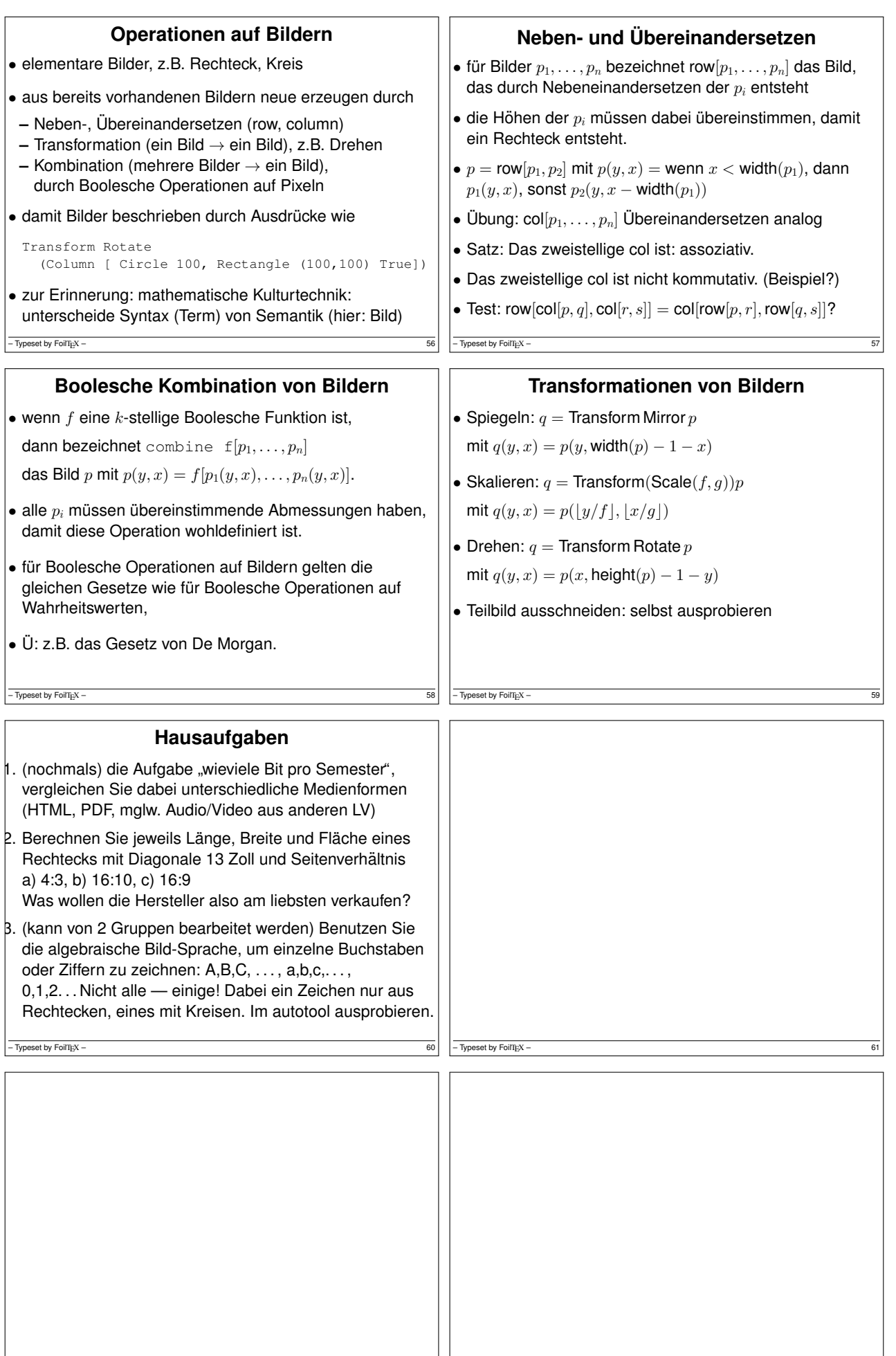

 $\boxed{-\text{Typeset by For}$  Typeset by FoilTEX – 62  $\boxed{-\text{Typeset by For}$  TEX – 63

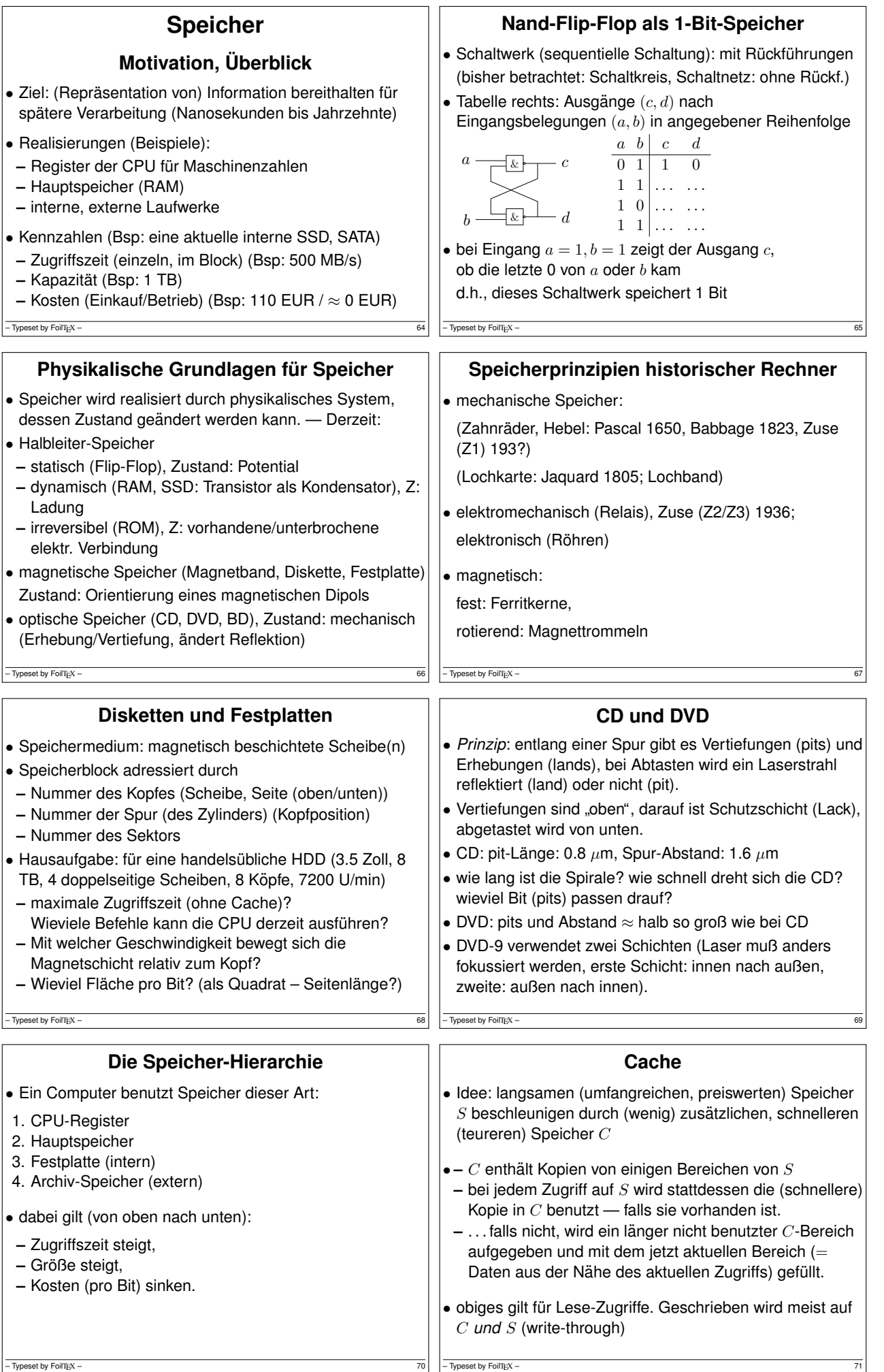

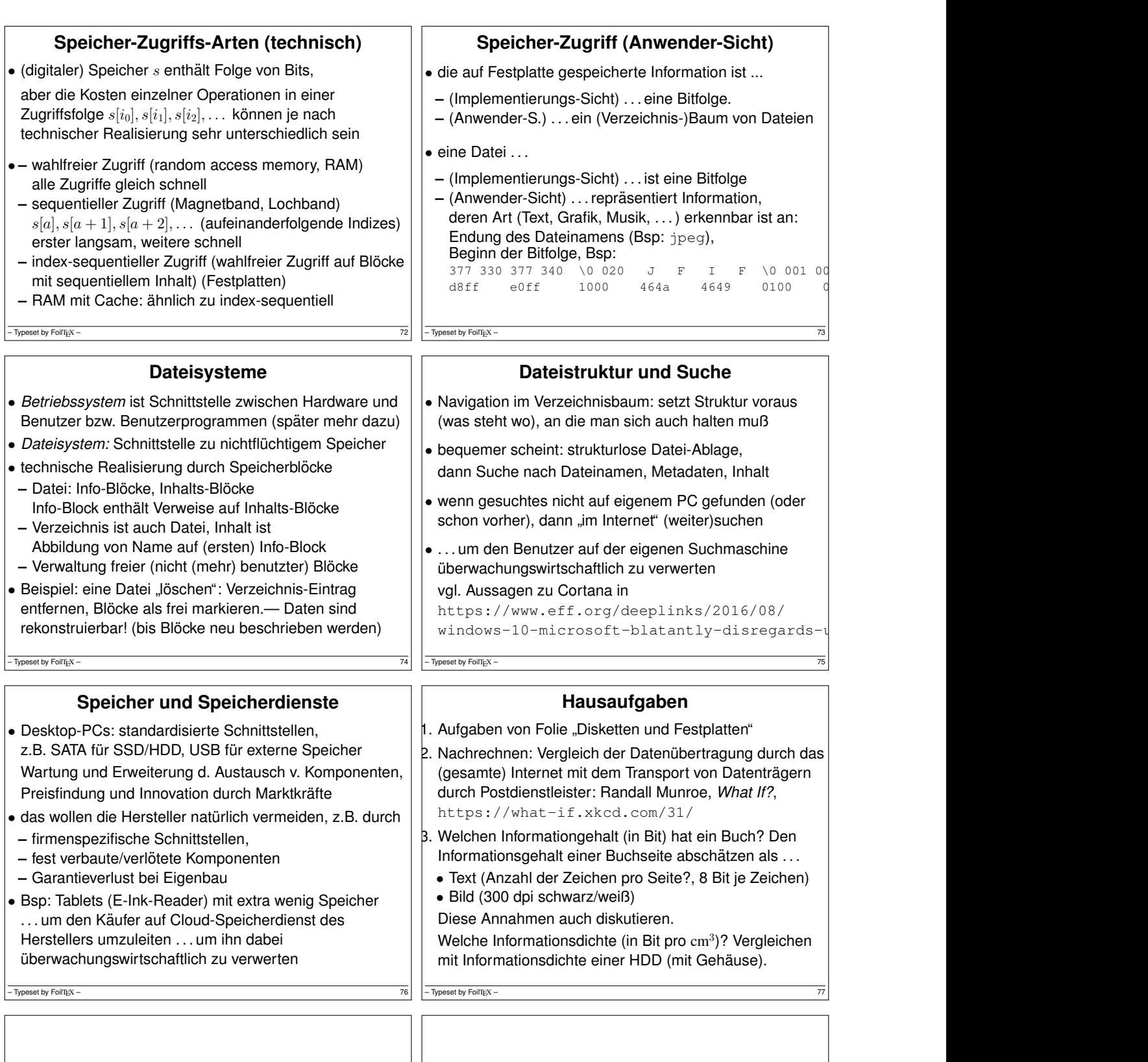

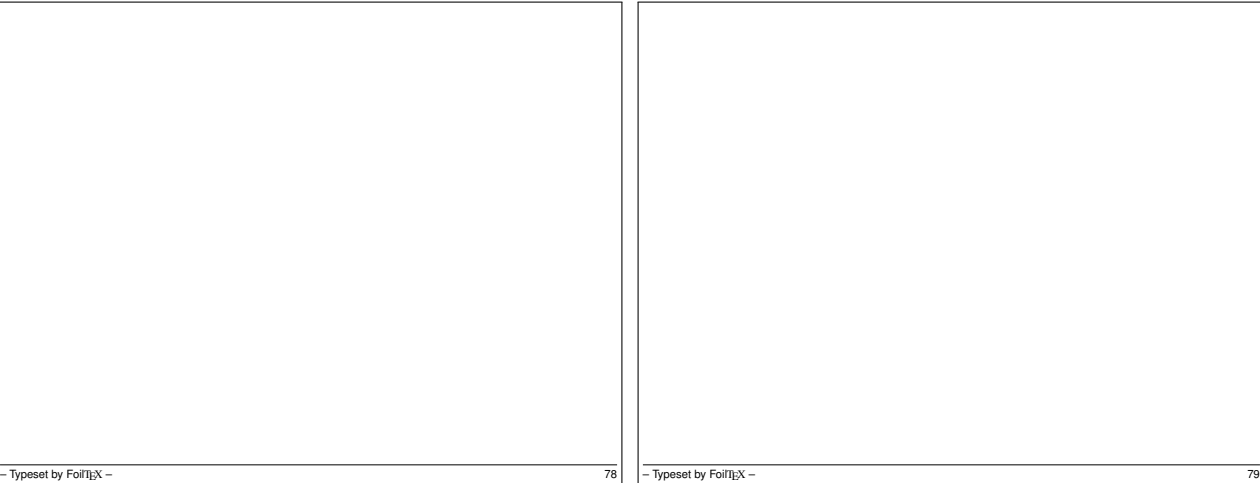

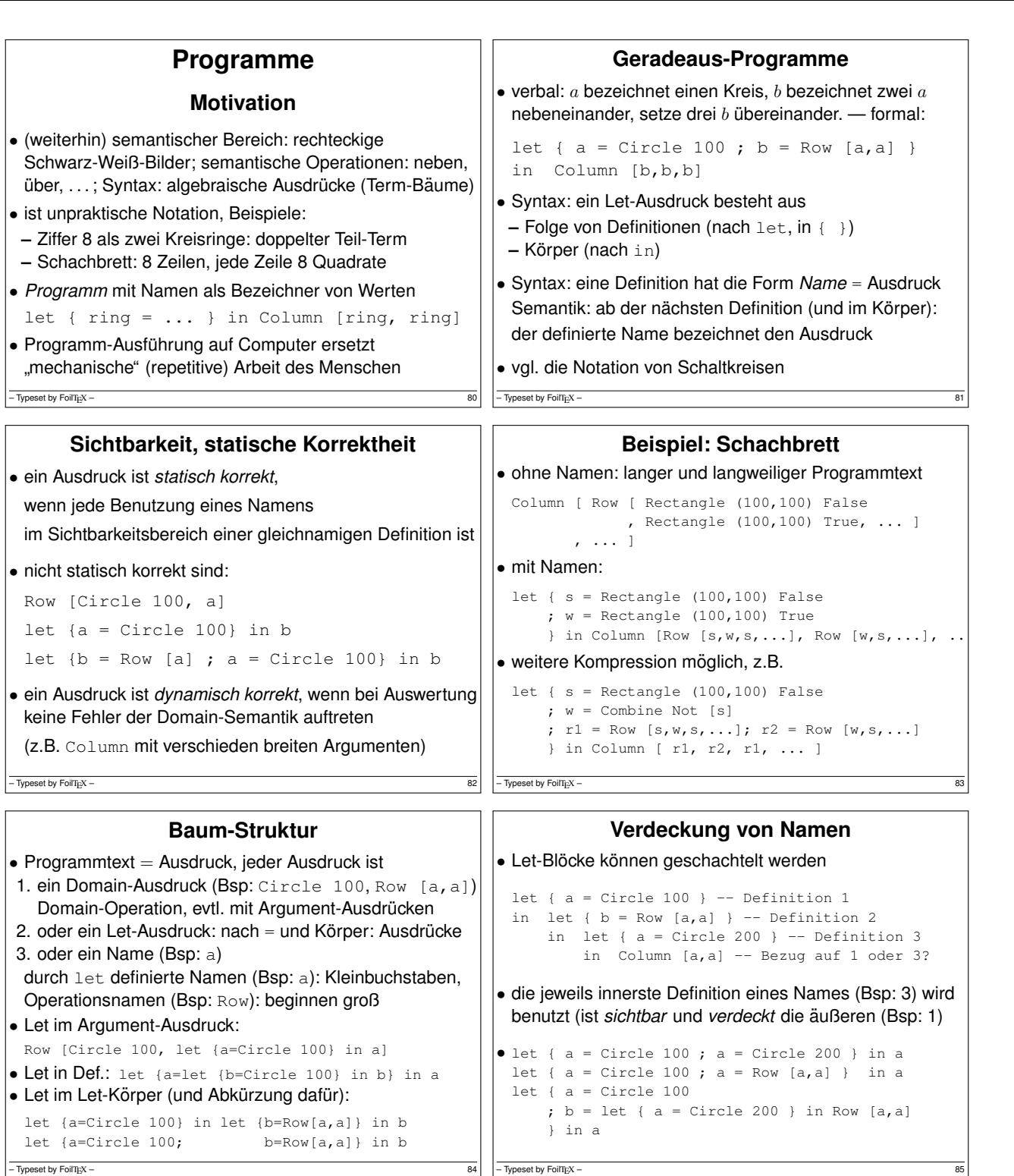

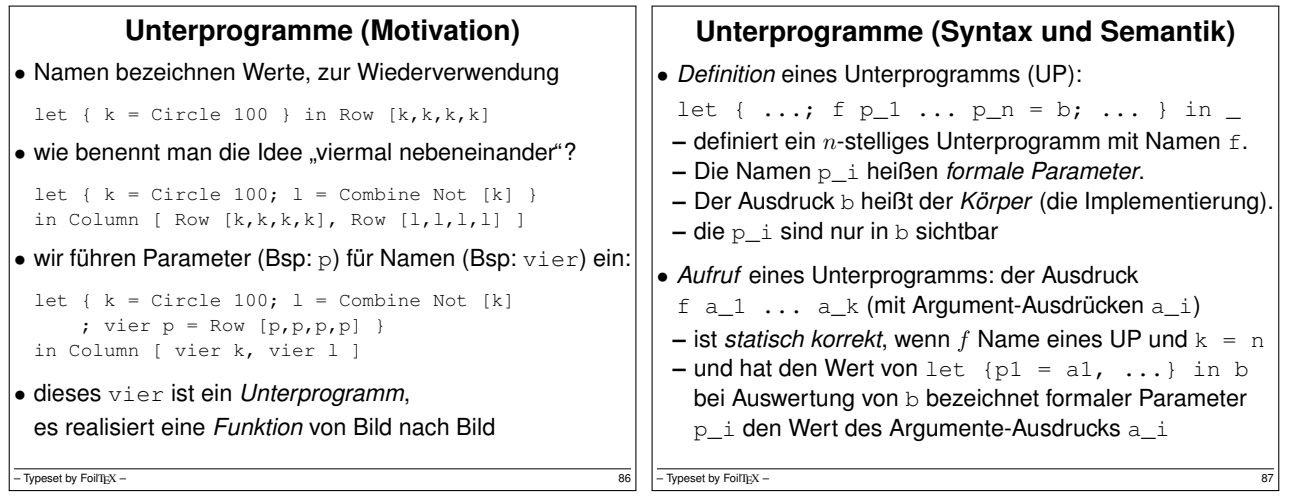

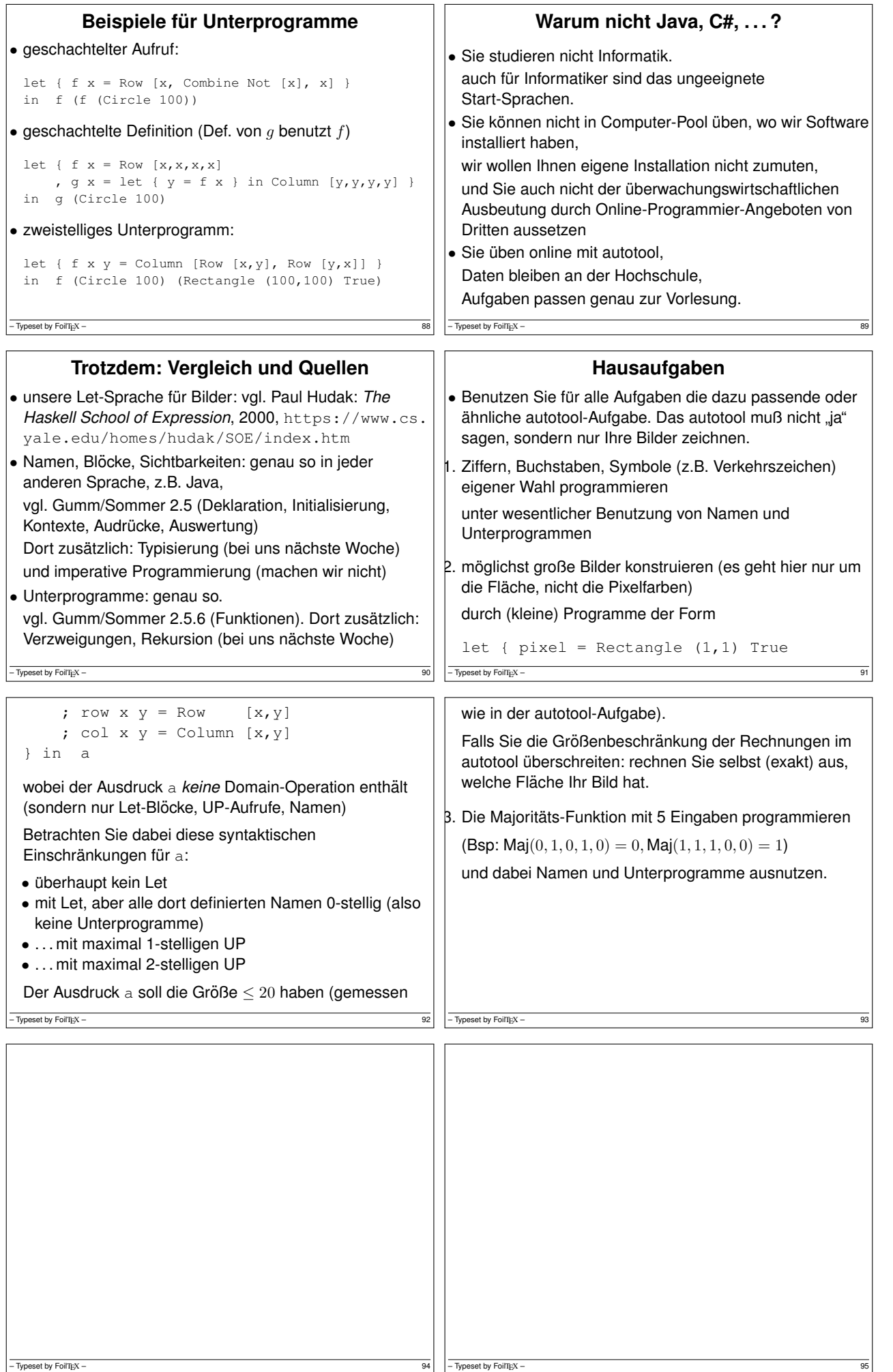

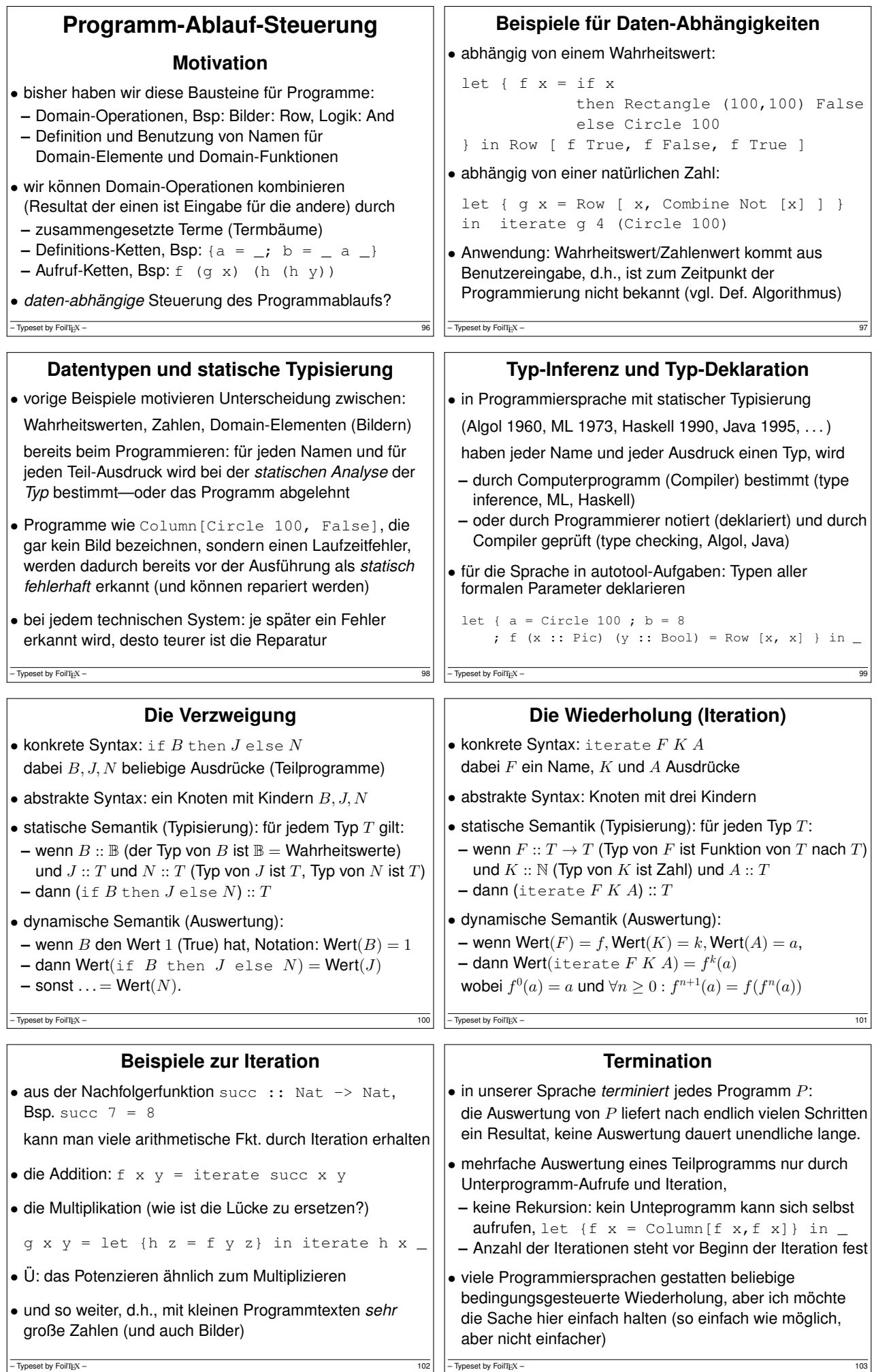

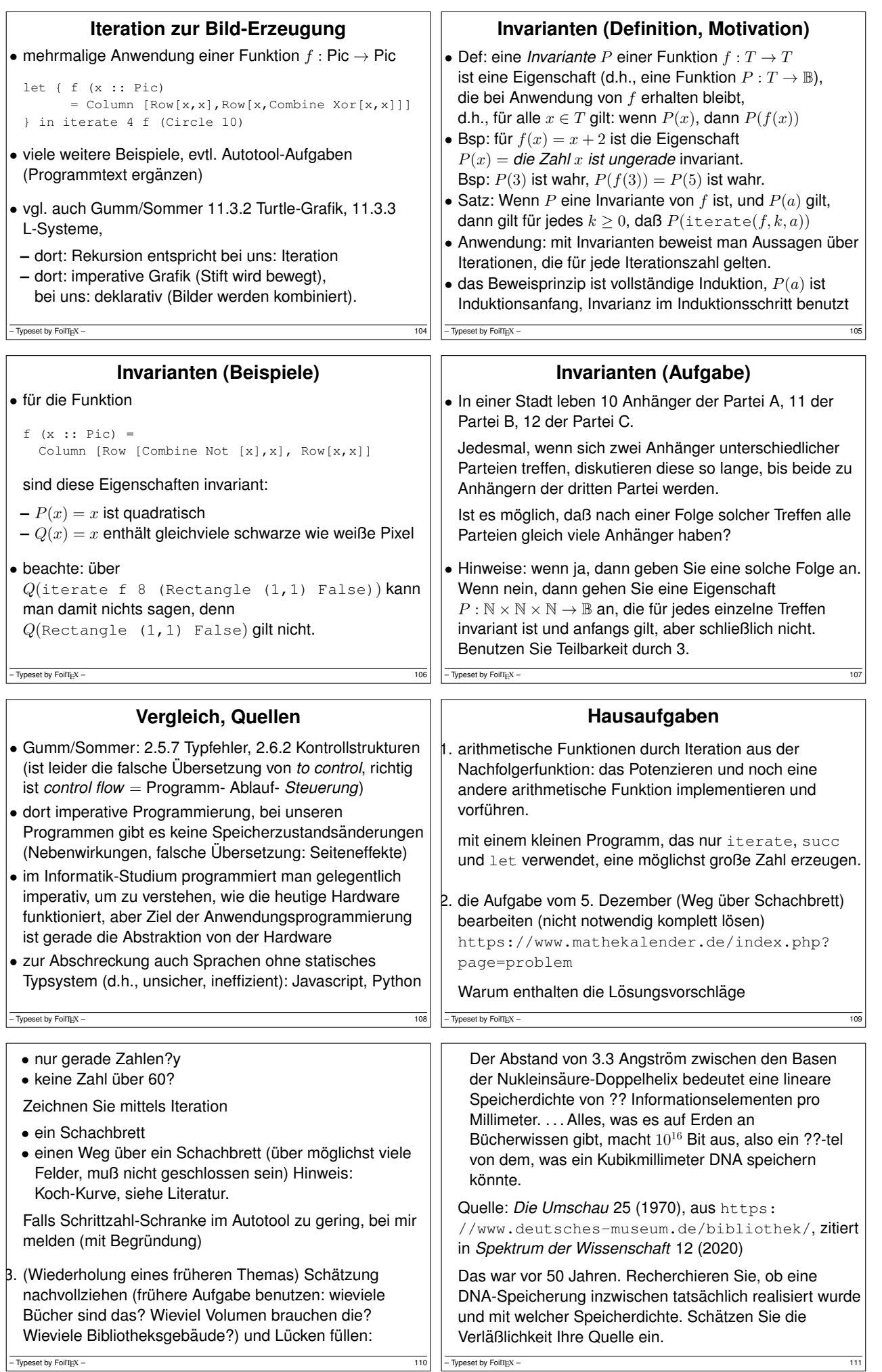

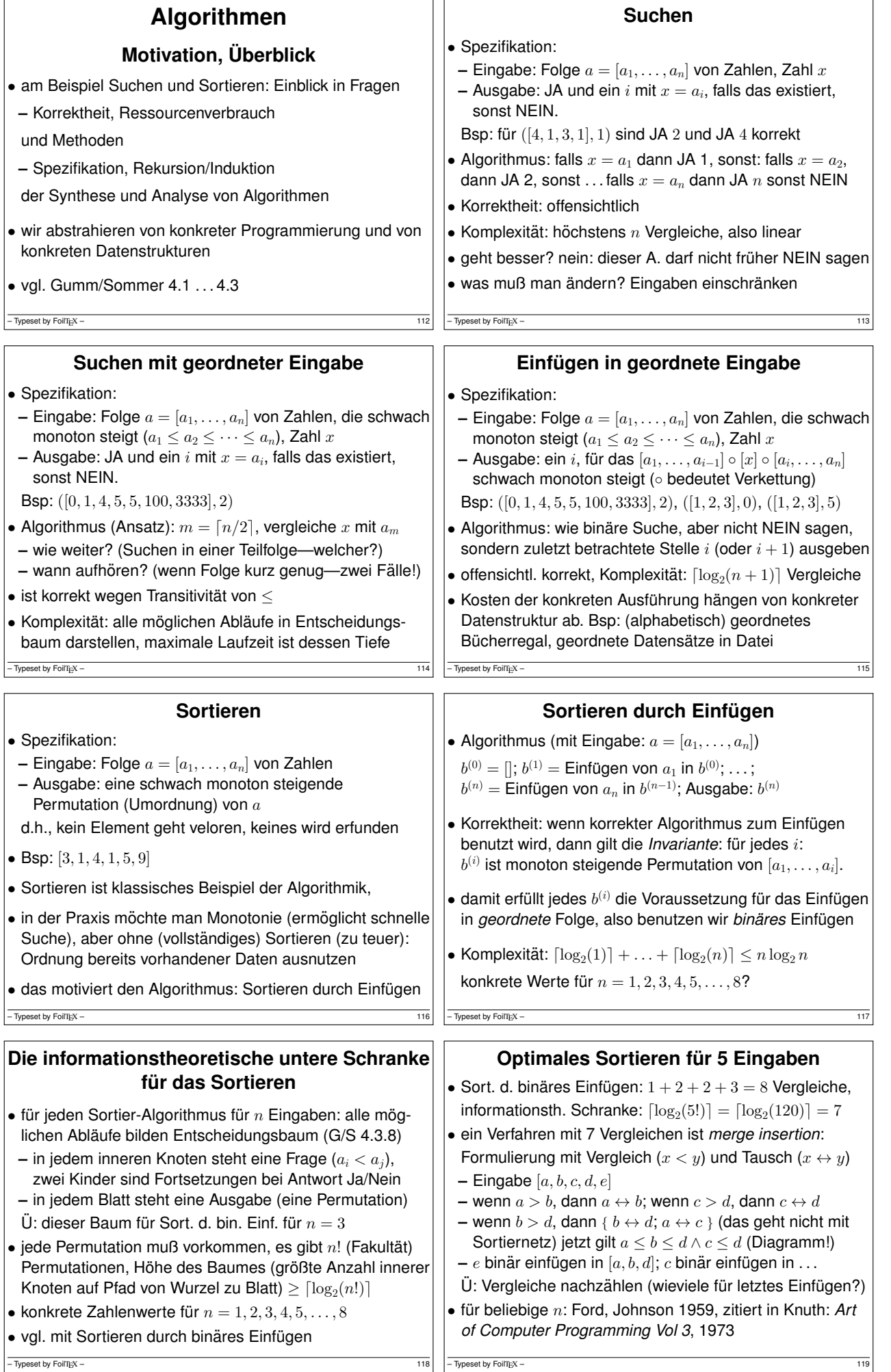

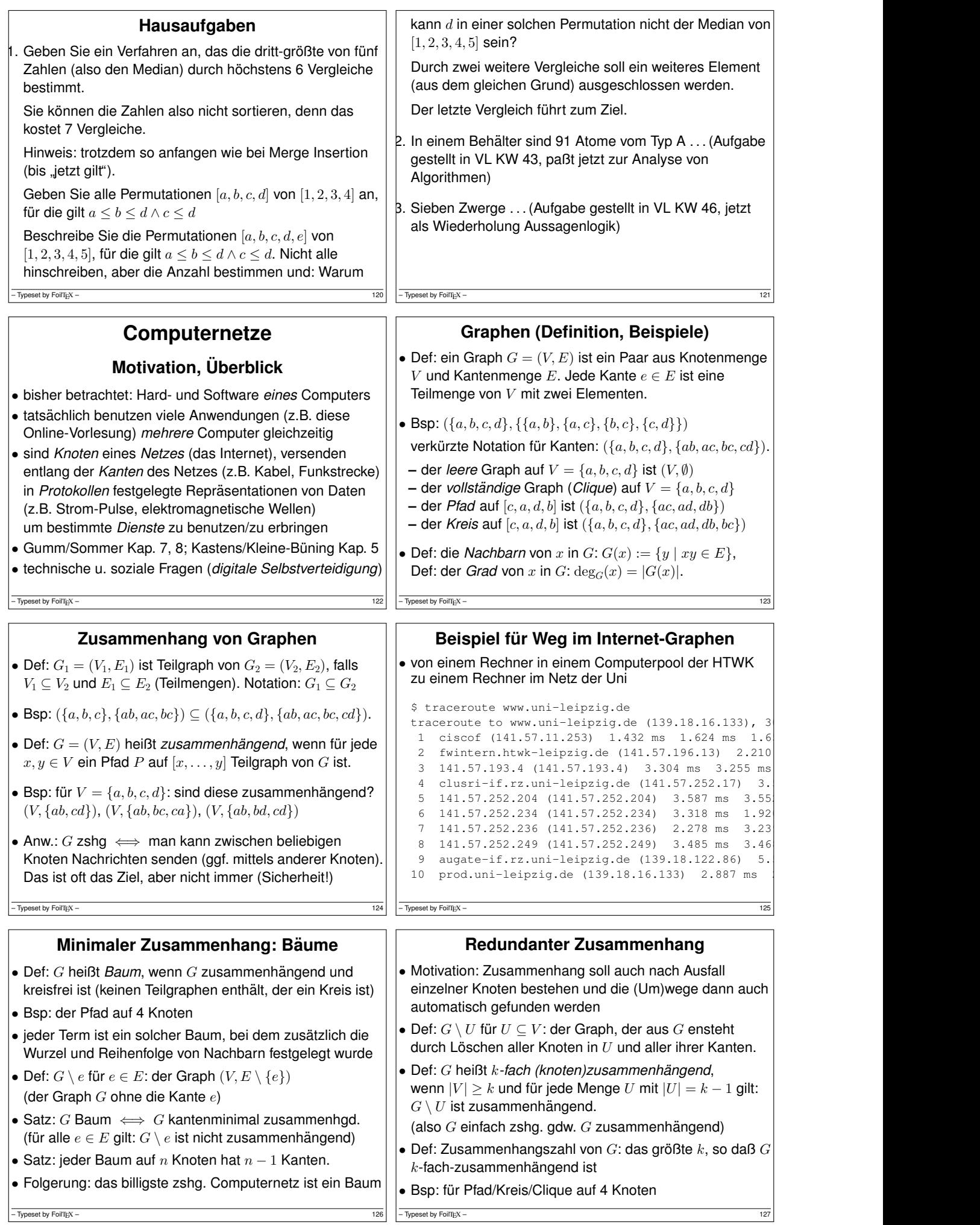

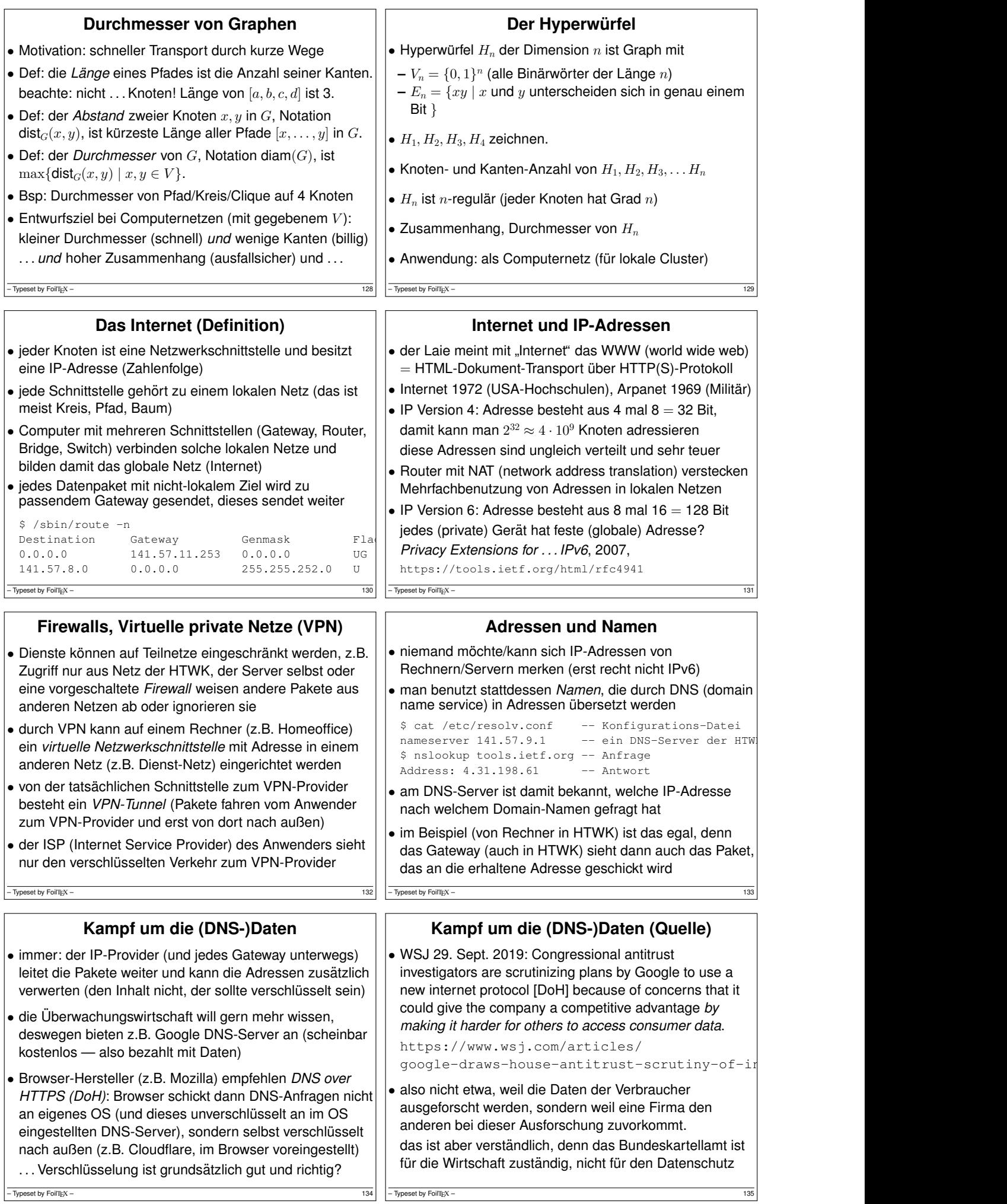

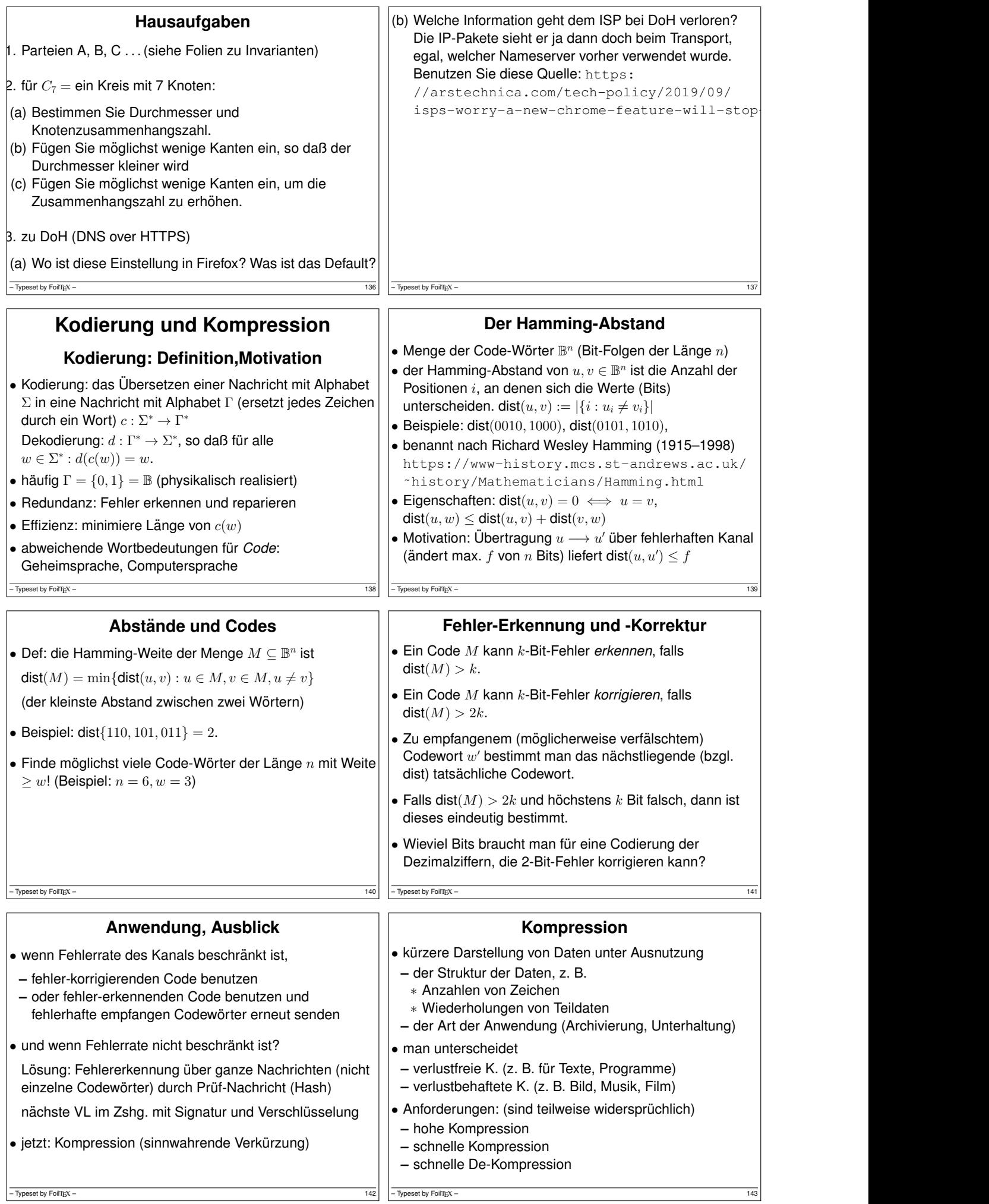

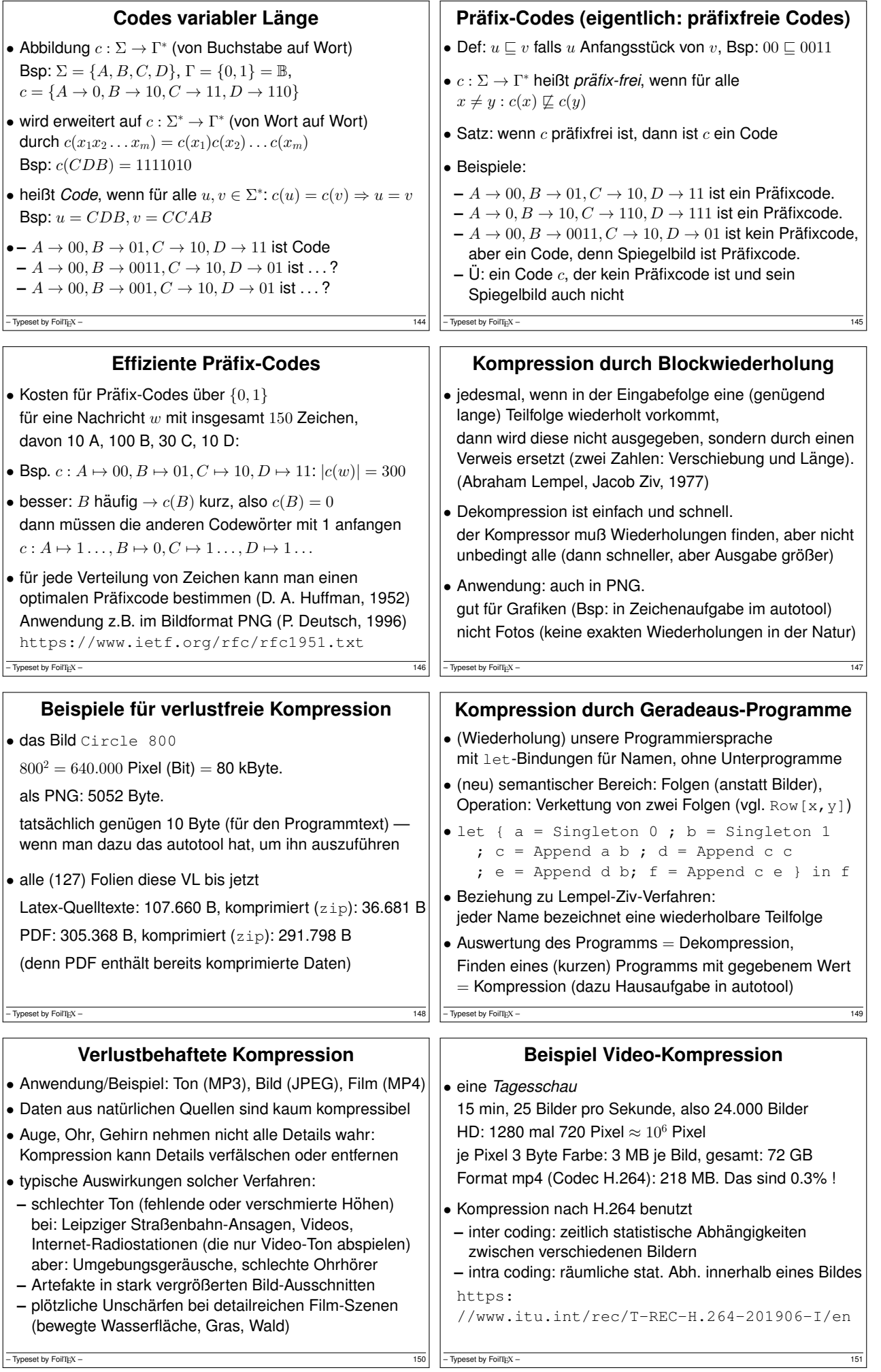

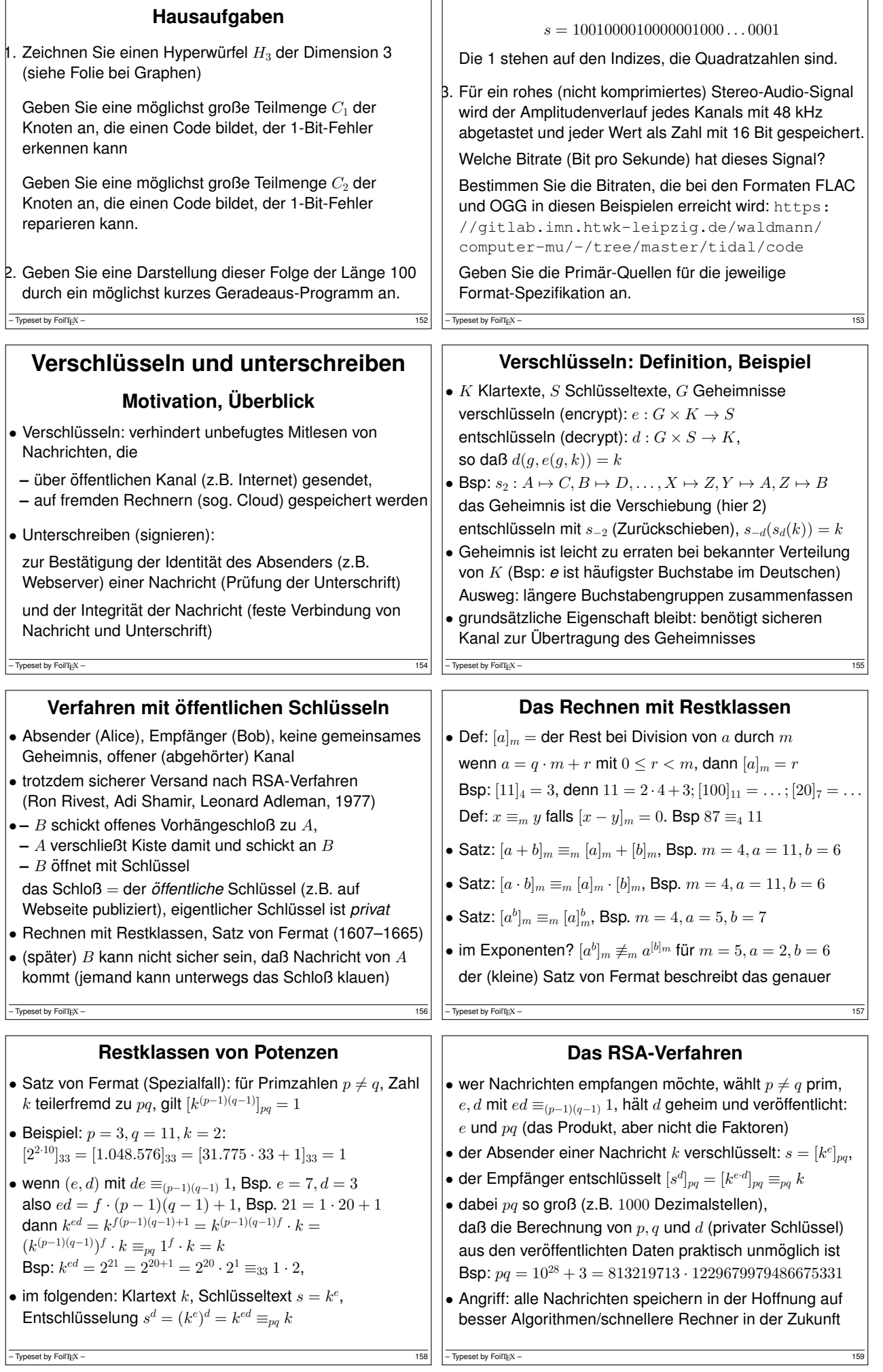

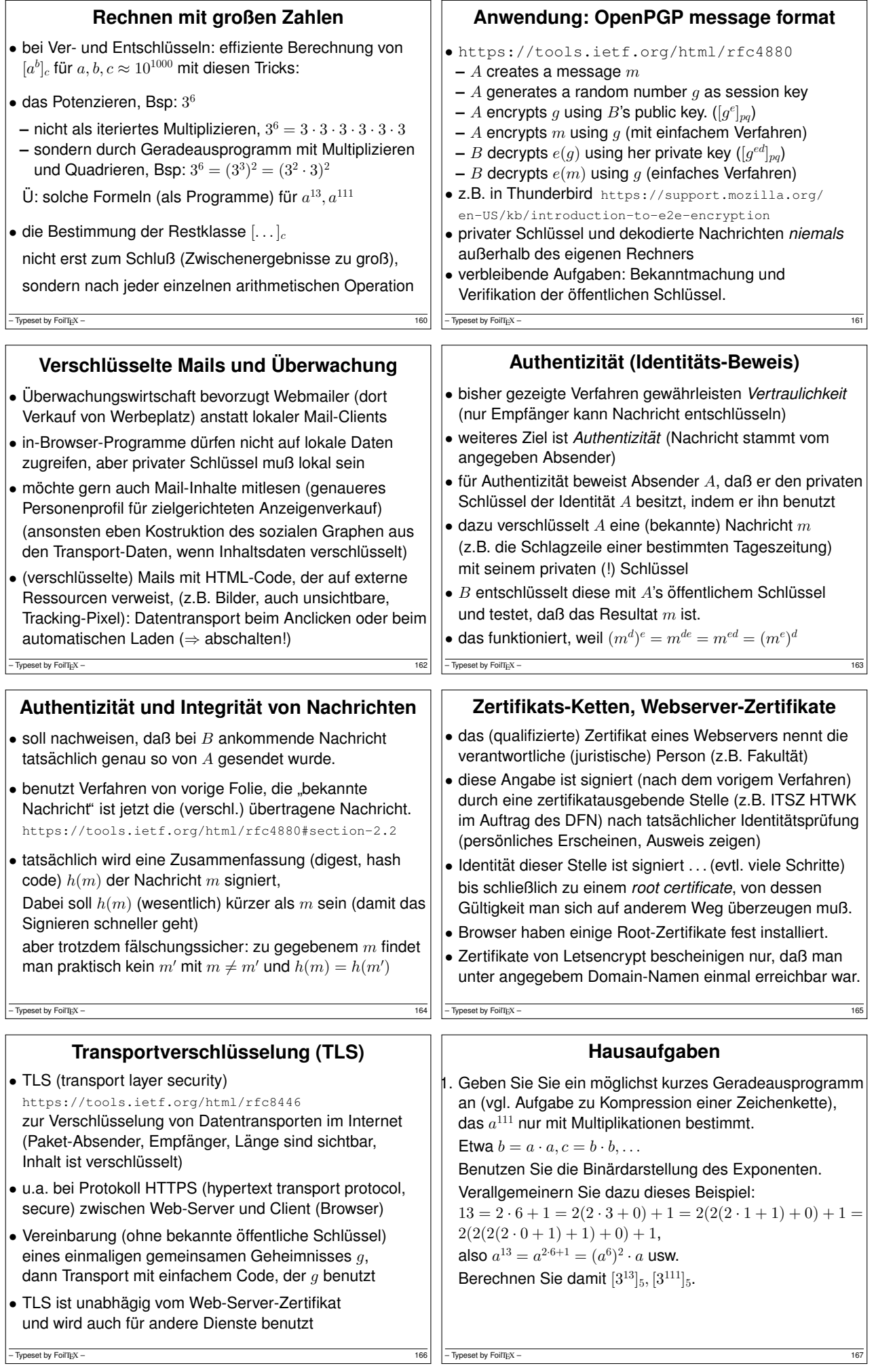

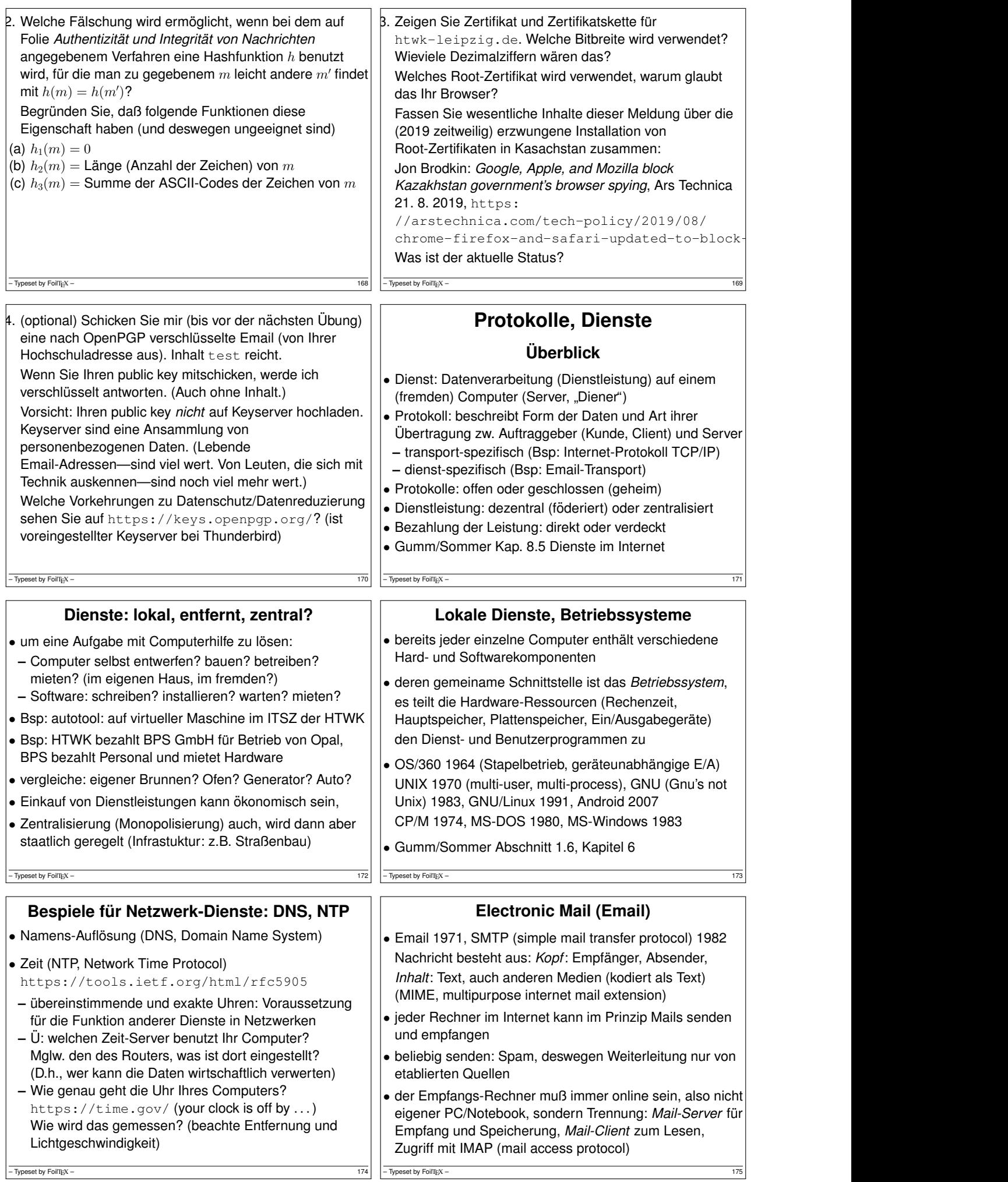

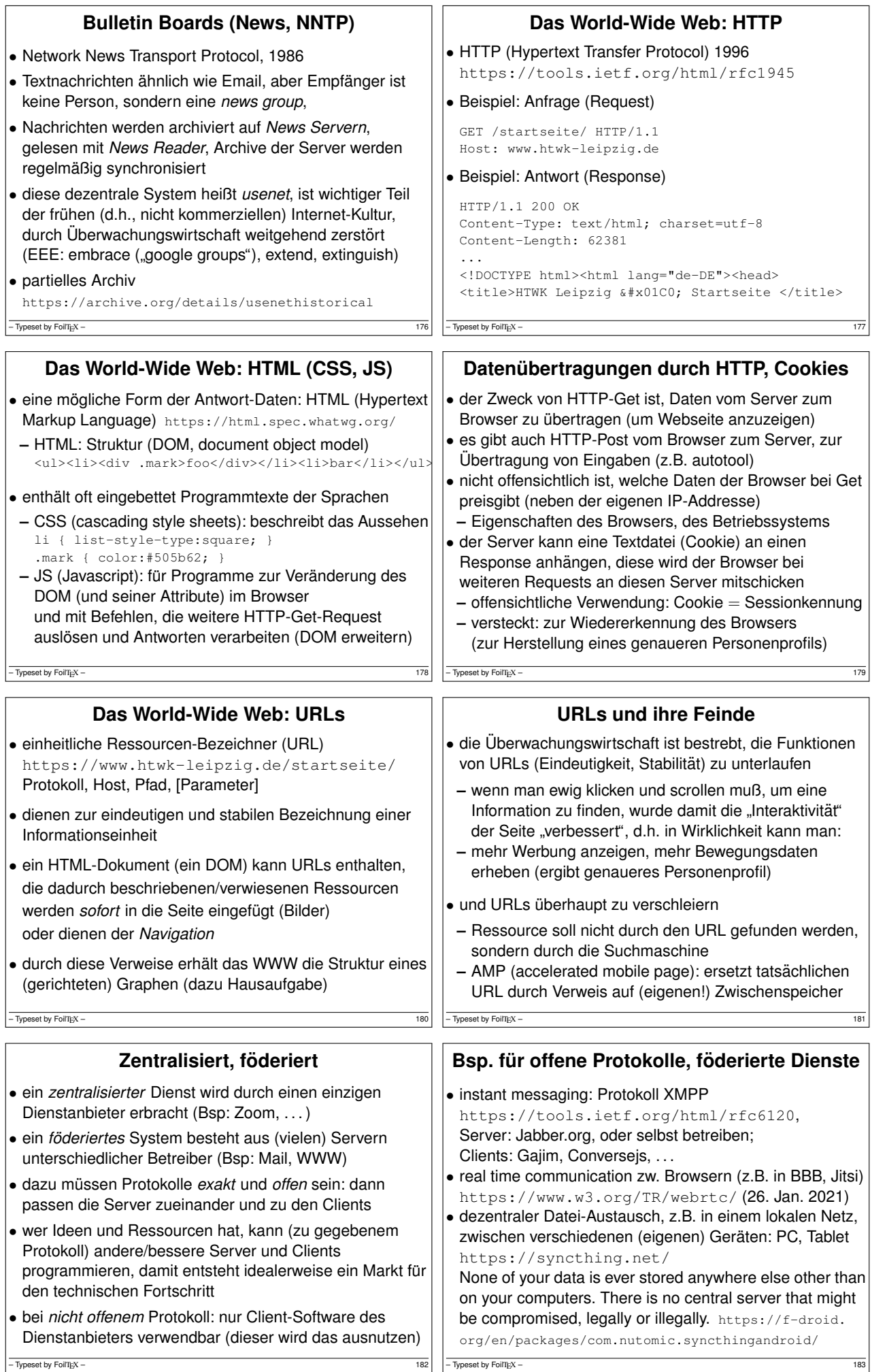

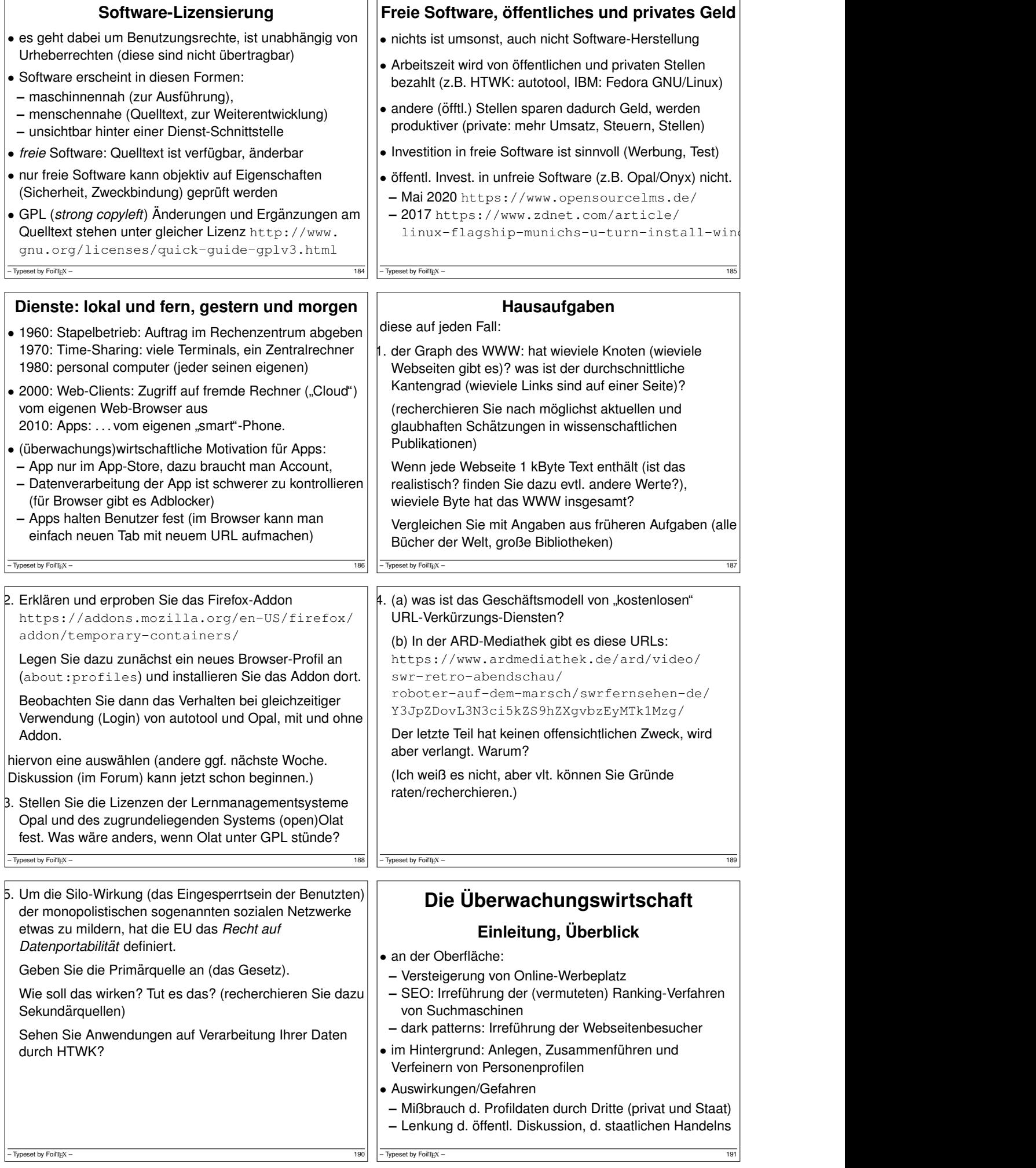

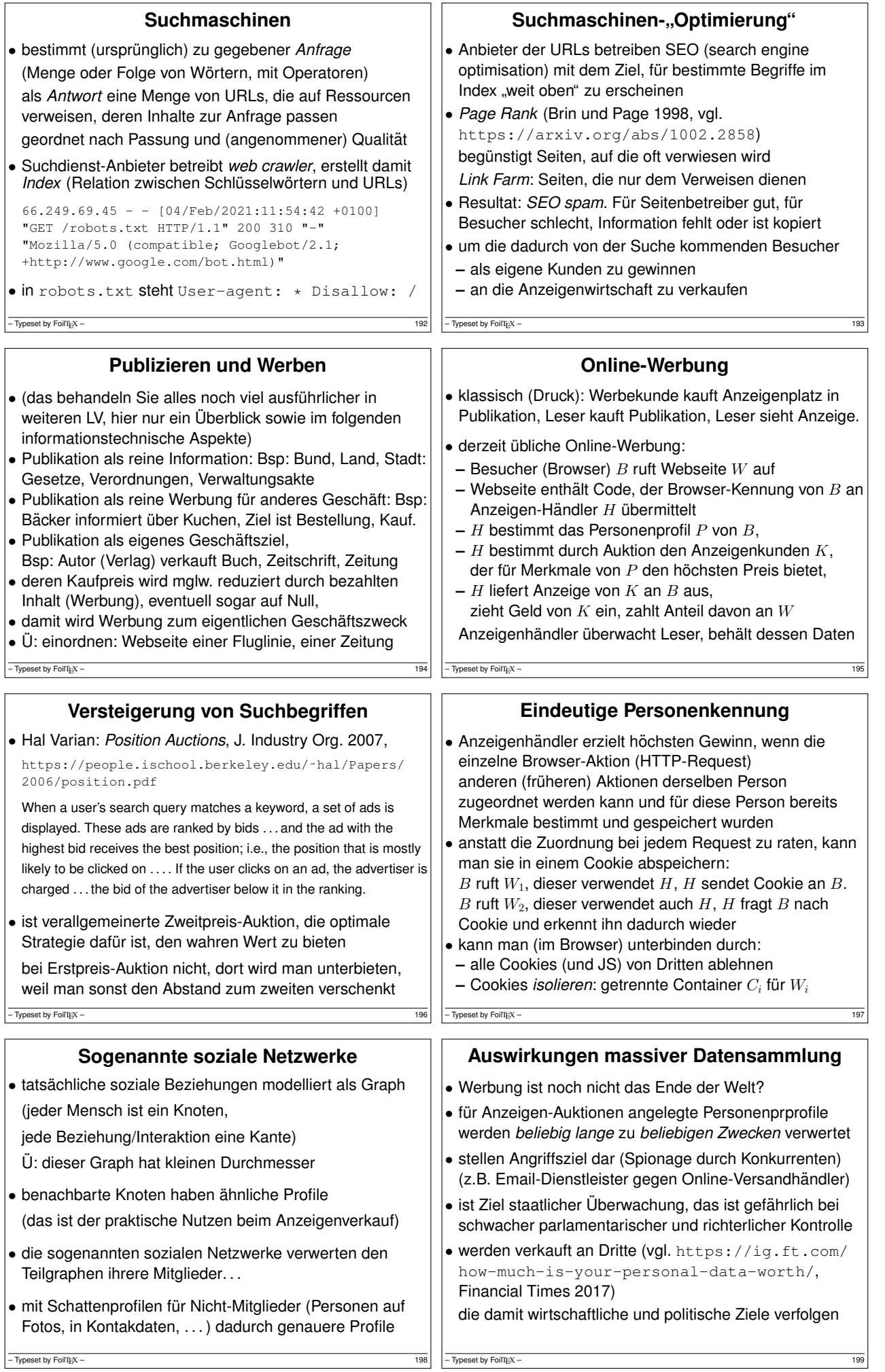

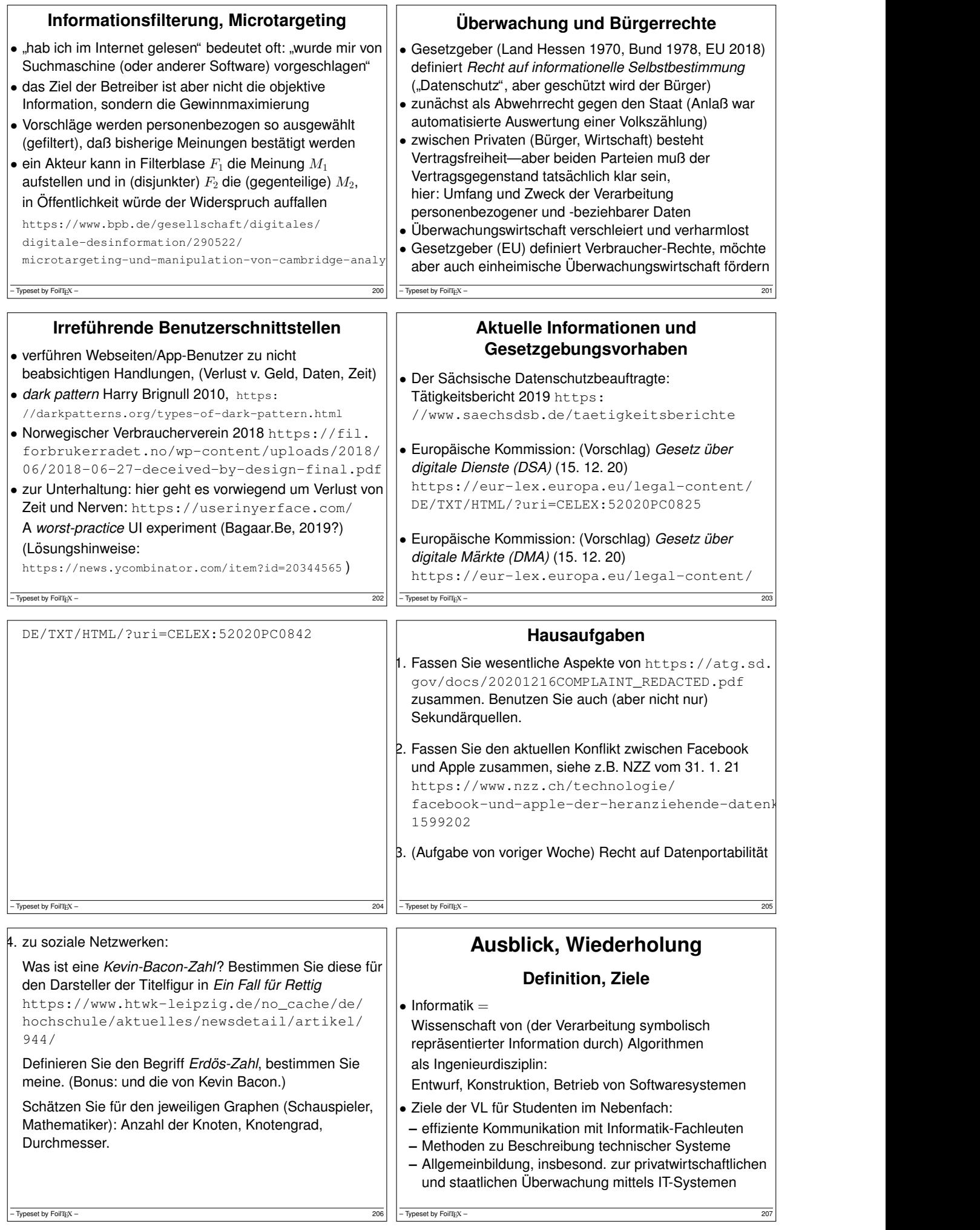

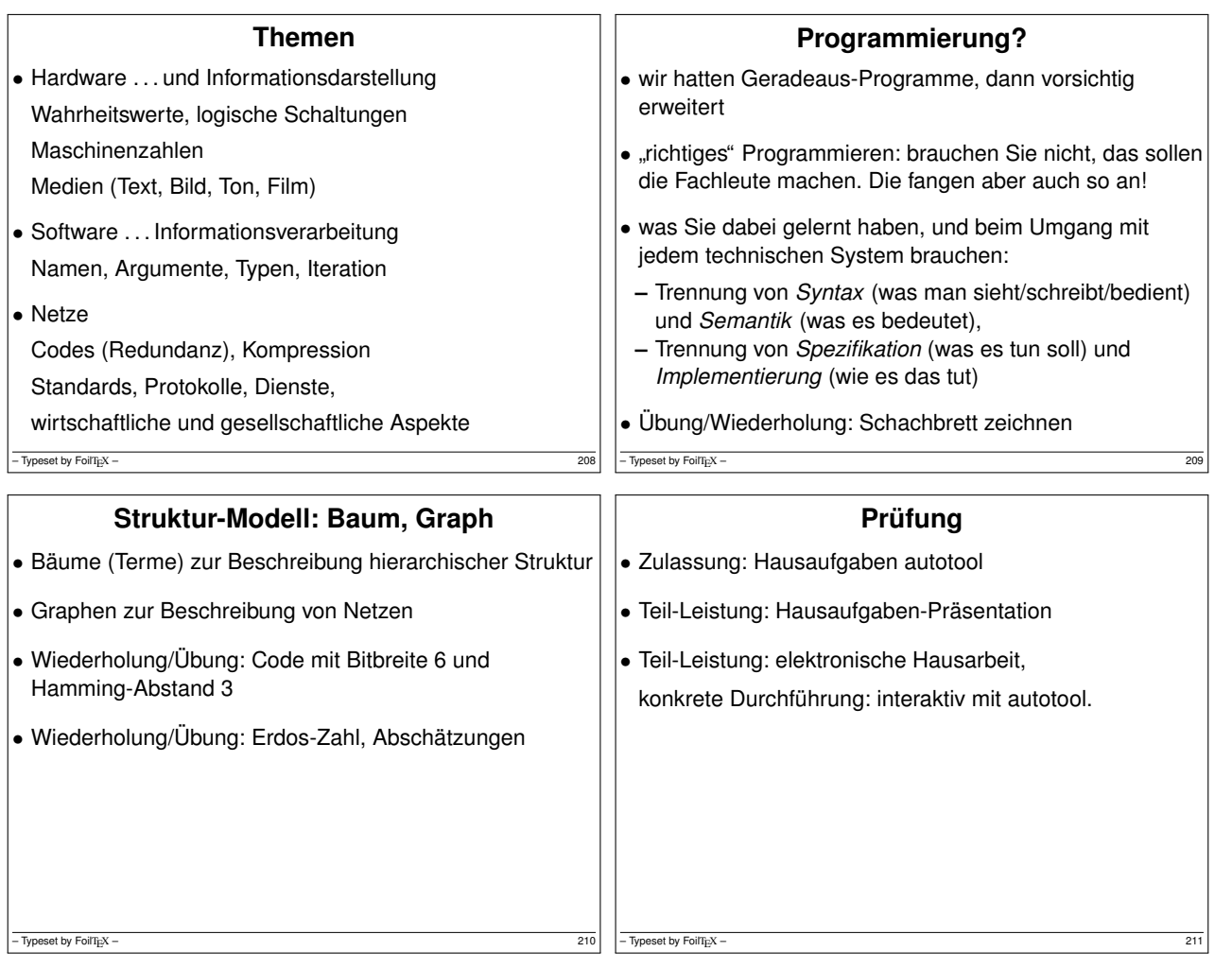